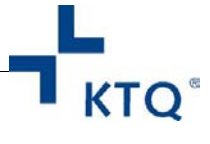

## **Veränderungsmeldung**

Für persönliche Daten der KTQ-Visitoren

Bitte füllen Sie das Formular am PC aus und klicken Sie auf das Feld "Formular senden" um die Daten per E-Mail an die KTQ zu übermitteln. Bitte beachten Sie die Anweisungen beim Versand der E-Mail. Unter Umständen müssen Sie den Versand der E-Mail in Ihrem E-Mail Programm prüfen. Ihre Daten werden nur entsprechend den Regelungen im Akkreditierungsantrag für KTQ-Visitoren erhoben und verarbeitet.

Vielen Dank!

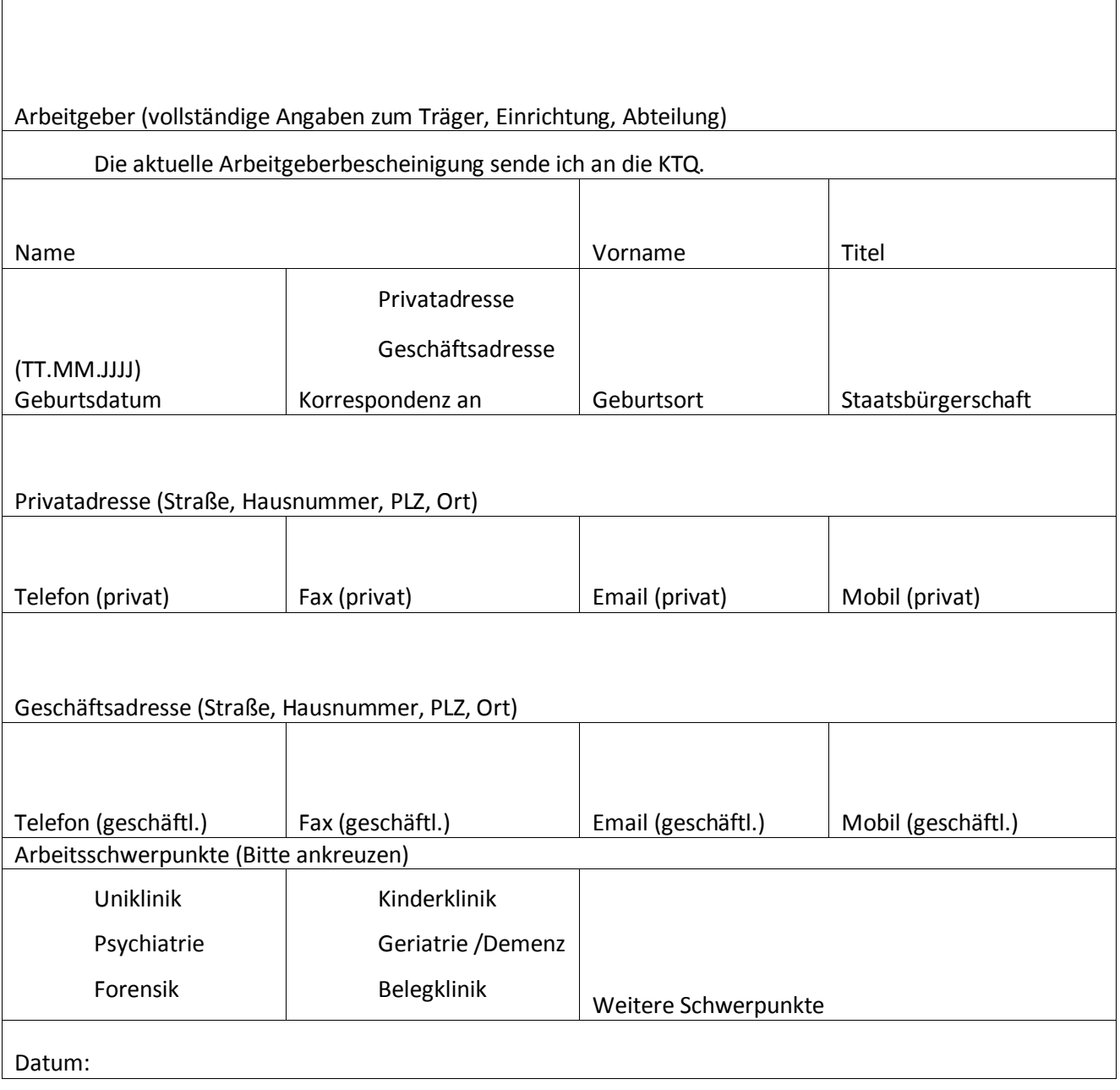

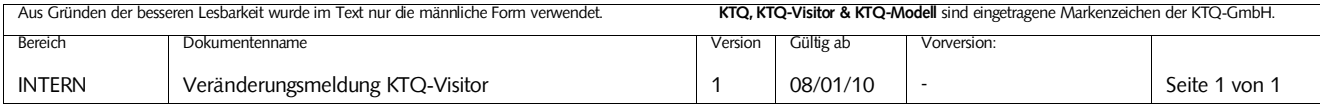